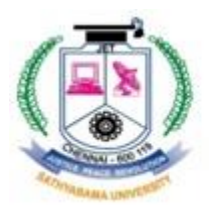

# SATHYABAMA UNIVERSITY

(Established under section 3 of UGC Act, 1956) Jeppiaar Nagar, Rajiv Gandhi Salai (OMR), Chennai – 600 119, Tamil Nadu. India. Phone: 044-24503150/3151/3152/3154/3155 Fax: 044-2450 2344 www.sathyabamauniversity.ac.in

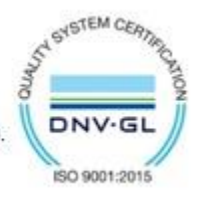

## **SCHOOL OF COMPUTING**

## **DEPARTMENT OF COMPUTER SCIENCE AND ENGINEERING**

## **NEW COURSES INTRODUCED-2017-2018**

## **2017-ODD**

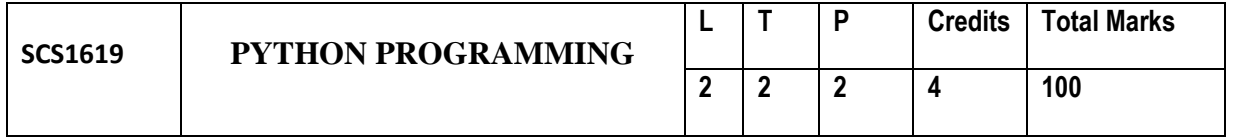

#### **UNIT I Introduction 9 Hrs.**

Introduction to the IDLE interpreter (shell) -Expressions – Data Types - Built-in function -Conditional statements - Iterative statements- Input/output -Compound Data Types - Nested compound statements – Introduction to Object Oriented Concepts.

#### **UNIT II File Handling 9 Hrs.**

File Operations –Iterators - Exception handling - Regular Expressions

### **UNIT III GUI Programming 9 Hrs.**

GUI Programming in Python - Introduction to GUI library - Layout management - Events and bindings - Fonts – Colours - Canvas - Widgets (frame, label, button, check box, entry, listbox, message, radiobutton, text, spinbox).

#### **UNIT IV Database and Network 9 Hrs.**

**Database (using NoSQL):**Connector Module –Cursor – Statements - Exceptions in database.**Network connectivity:** Socket module - Client – Server – Email – URL Access

#### **UNIT V Case Study 9 Hrs.**

Web Programming using Python.Image Processing – Facebook Analysis – Twitter Analysis

### **Text books:**

- 1. Y. Daniel Liang, Introduction to Programming Using Python, Pearson, 2013.
- 2. Paul Gries , Jennifer Campbell, Jason Montojo, Practical Programming: An Introduction to Computer Science Using Python 3, Pragmatic Bookshelf, 2/E 2014
- 3. Magnus Lie Hetland, Beginning Python: From Novice to Professional, Apress

#### **References:**

- 1. James Payne, Beginning Python: Using Python 2.6 and Python 3, Wiley India, 2010
- 2. Lukaszewski, MySQL for Python: Database Access Made Easy, Pact Publisher, 2010
- 3. Charles Dierbach, Introduction to Computer Science using Python, Wiley, 2013
- **4.** AdeshPandey, Programming Languages Principles and Paradigms, Narosa, 2008.

#### **Max. 45 Hours**